# **(Ams) TR84020 nach Traben(2008)**

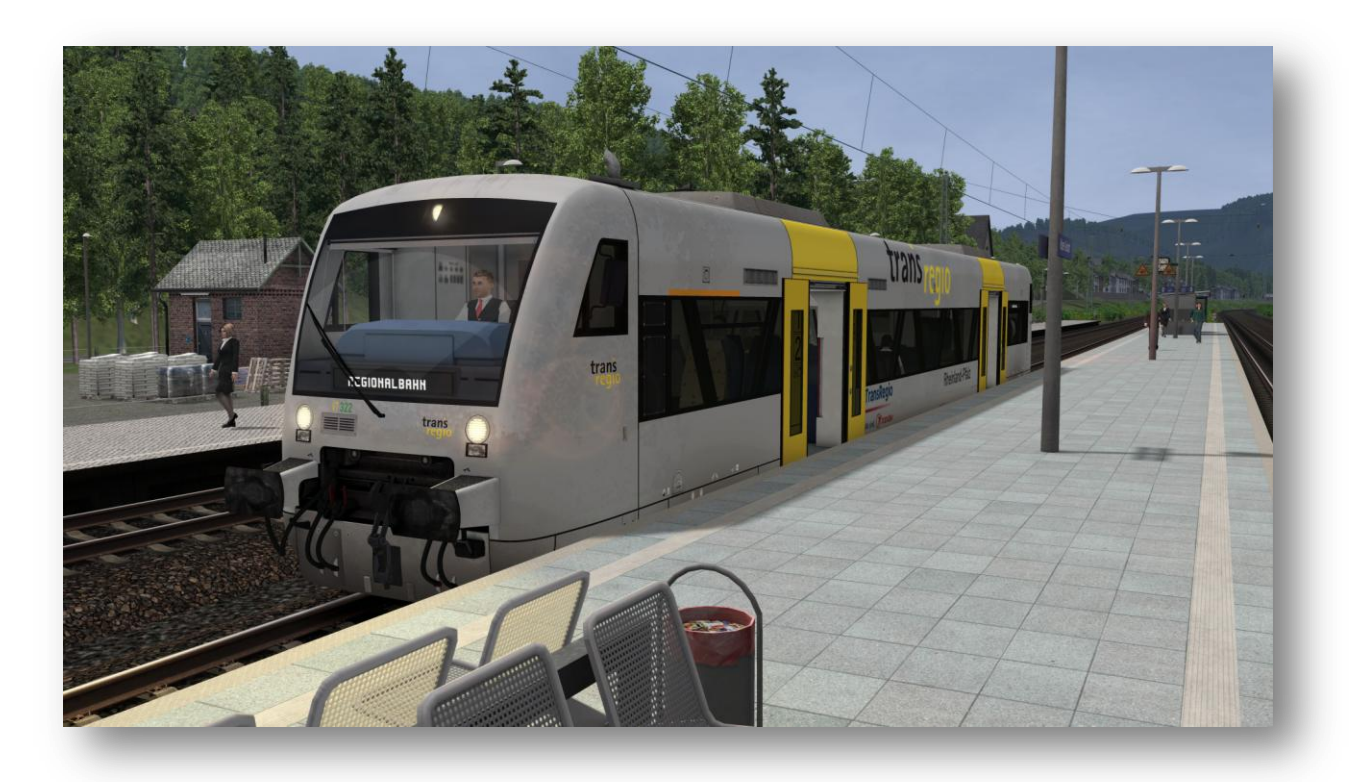

Bis zum 13.Dezember 2008 bot TransRegio eine wöchentliche Direktverbindung (Freitags) von Koblenz nach Traben-Trarbach an, nachdem dann ab 14.Dezember 2008 die DB wieder die Relation übernahm. TransRegio setzte dabei einen RegioShuttle für diese Verbindung ein.

Du übernimmst in Koblenz den TR84020 und hälst in Winningen, Kobern-Gondorf, Treis-Karden, Cochem und Bullay. Die Fahrzeit beträgt rund 60min bis Bullay.

Verbaut wurden sowohl Bahnsteigsanzeiger (Scarlet's ZZA Tool), sowie Ansagen des FDL und des Lokführer (Scarlet's Ansagen ScriptKit).

Benötigt werden:

# **Payware:**

- [ChrisTrains Stadler RS1](http://christrains.com/ts_product_stadlerRS1.html)
- [Aerosoft "Durch's Moseltal"](https://www.aerosoft.com/de/Bahnsimulation/Add-ons-TS2017/Strecken/1031/Durchs-Moseltal)
- [vR BR181.2 EL vRot](http://www.virtual-railroads.de/expert-line/el-electric-locomotives/db-br181-2-el.html)
- [vR BR111 Regio EL](http://www.virtual-railroads.de/expert-line/el-trainsets/baureihe-111-regio-expert-line.html) oder [vR BR111 Dosto EL](http://www.virtual-railroads.de/expert-line/el-trainsets/baureihe-111-dosto-expert-line.html)
- [3DZug Ki Güterwagen Pack](http://www.rw0381.de/product_info.php?info=p208_verkehrspack-gueterwagen.html&XTCsid=3e6bec0b6abf20b8d6067a6825458d4b)
- [TTB Szenario Pack Vol.2 Mü-Au](http://www.trainteamberlin.de/produkte_szp02)

# **Freeware:**

- [Repaint vR BR111 "schmutzig"](http://rail-sim.de/forum/wsif/index.php/Entry/2730-FFTM-Charmed-Life-vR-BR111-v-Rot-schmutzig/) von FFTM/Charmed-Life
- [TransRegio "used" Repaint für CT RS1](https://www.railsimulator.net/wsif/index.php/Entry/897-RS1-TransRegio-used/?s=743ec6285ece29bd386885dc10e64cc0f65e4a34) von ice
- [TTB BR218 Bonuspack](http://www.trainteamberlin.de/index.php?seite=downloads&code=show_file&id_cat=39&id=84&cat_name=Bonuspacks) V1.01
- [3DZug KiVersion BR185 604-6"RHC" Repaint](https://www.raildesigns.de/downloads/3dzug-ki-repaints/) von Raildesign

## **Empfohlene optionale Downloads:**

- [linusf Soundmod RS1](http://rail-sim.de/forum/index.php/Thread/26334-linusf-Soundmods-RS-1-Beta/?pageNo=1) (in Beitrag #1 oder Beitrag #719) ein Muss, trotz Betastatus!!!!
- [DBTracks für die Moselstrecke](http://rail-sim.de/forum/wsif/index.php/Entry/1792-Moseltal-DB-Tracks-v1-0/) (RAM Absenkung)

#### **HINWEIS:**

**Das Szenario sollte auch auf den höchsten Einstellungen funktionieren. Ich benutze NICHT die DBTrack Variante, sondern eine abgeänderte Variante der originalen Gleise. Jedoch sind diese leider NICHT mehr als Download erhältlich.** 

**Ich empfehle trotzdem, die Vorgaben von Aerosoft für diese Strecke zu benutzen oder aber wenigstens die Sceneryqualität von voll eine Stufe nach unten zu drehen um "Dumpfrei" über die Strecke zu kommen. Dies bringt optisch kaum sichtbare Unterschiede, jedoch wird der RAM um ca 200-300MB entlastet.** 

**Zudem ist die Strecke leider nicht Fehlerfrei bei der Signalisierung. So kann man zB in Koblenz-Moselweiß und kurz vor Cochem die Vorsignale nicht bestätigen. Dies ist leider ein Fehler an der Strecke und NICHT im Szenario.** 

Dies sollte dem Fahrspaß jedoch kein Abbruch tun. Ich wünsche eine gute Fahrt!!!

## Amisia

#### **Haftungsausschluss:**

Ich übernehme keinerlei Haftung für Schäden die durch die Nutzung meines Paketes entstehen. Mit dem Urteil vom 12. Mai 1998 hat das Landgericht Hamburg entschieden, dass man durch die Anbringung eines Links die Inhalte der gelinkten Seiten ggf. mit zu verantworten hat. Dies kann nur dadurch verhindert werden, dass man sich ausdrücklich von diesem Inhalt distanziert.

Deshalb distanziere ich mich hiermit ausdrücklich von allen Inhalten aller verlinkten Seiten in dieser Installationsanleitung und mache mir deren Inhalte nicht zu Eigen.

Support/Kritik/Lob sind gerne [HIER](http://rail-sim.de/forum/index.php/Thread/15449-Langeweile-Szenarien-von-Amisia-k%C3%B6nnten-dagegen-helfen/) gesehen.